# The Go Programming Language

#### Frank Roberts frank.roberts@uky.edu

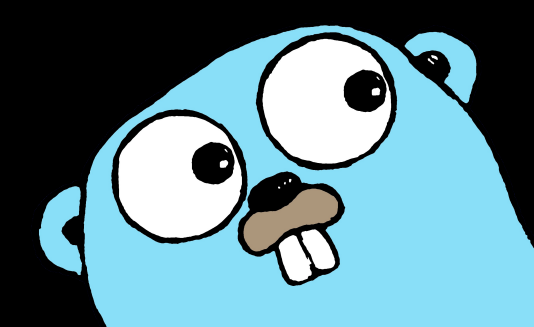

- C++ (1983), Java (1995), Python (1991): not modern
- Java is 18 years old; how has computing changed in 10?
	- multi/many core
	- web programming is everywhere
	- massive parallel and distributed systems
- These languages are not designed for today's environment
- Google designed Go to deal with shortcomings of current systems-level languages
- Go is designed to make writing code on modern systems easier and more natural.
- What makes Go modern?
	- Maps and slices are built in.
	- Garbage collection is built in.
	- Concurrency is built in.
- What makes Go better?
	- Good design choices simplify the language.
	- A new approach to encapsulation
	- A better concurrency model

**package** main **import "fmt" func** main() { 7 fmt.Print(**"Hello, World.**\n**"**) 9 }

- Slices and Maps are built in flexible structures.
- Slices
	- More flexible than arrays
	- Similar to lists in Python
	- Support for slicing operations: myslice[start:end]

## 1 **func** main() {

- 2 fib := []int{0, 1, 1, 2, 3, 5, 8, 13}
- 3 fmt.Println(fib[3]) 4 fmt.Println(fib[5:7])
- 5 fmt.Println(fib[:3])
- $6$   $fib = append(fib, 21)$ 7 fmt.Println(fib[3:])

## Output:

8 }

2 [5 8]  $[0 1 1]$ [2 3 5 8 13 21]

- Maps
	- Associate keys with values
	- Keys may be almost any type  $(==$  must be defined)
	- simple literal syntax
	- fetch of non-existent key results in zero value
- Compose slices and maps for simple data structures

1 **func** main() { 2 attended := **map**[string] bool{ 3 **"Ann"**: true, 4 **"Joe"**: true} 5 fmt.Println(attended[**"Ann"**]) 6 fmt.Println(attended[**"Bill"**]) 7 present, ok := attended[**"Paul"**] 8 fmt.Println(present, ok)

#### Output:

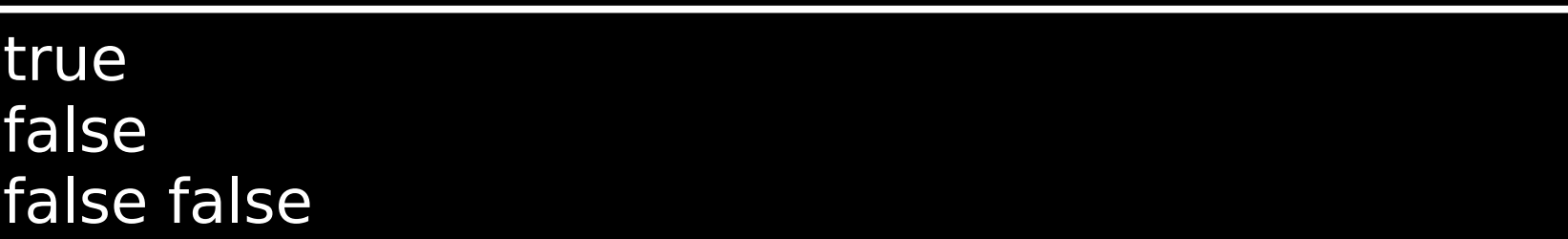

- Concurrency model: "Share memory by communicating"
- Goroutines
	- More lightweight than threads
	- Say "go foo()" to run foo concurrently
	- Similar to backgrounding in a Linux shell with '&'
- Channels
	- Like Unix pipes
		- channels are typed
		- Programmer has full control over buffering
	- May be of any type, including channels
- Structure concurrency so that synchronization is implicit in the communication patterns.
- Example: Testing to find prime numbers
- Use a manager-worker model
	- Manager spawns a number of testing routines
	- Each routine tests a different portion of the range
	- Testers send primes to manager over a single channel
	- Testers send a flag value over channel before exiting
- Manager collects primes as they are comupted
- Manager sorts and prints list

```
The testing routine:
```

```
1 package main
2 
3 func test_range(start, stop, step int, res chan int) {
4 
5 for i := start; i < stop; i += step {
6 prime := true
7 if i % 2 == 0 && i != 2 { prime = false }
8 for j := 3; j * j \le i & prime; j == 1 {
9 if i % j == 0 {
10 prime = false
11 }
12 }
13 if prime {res <- i}
14 }
15 res <- 0
16 }
```
## Spawn goroutines:

```
15 runtime.GOMAXPROCS(NCPU)
```
16

```
17 res := make(chan int, buf)
```

```
18 for i := 0; i < NCPU; i++ {
```

```
19 go test range(i+1, end, NCPU, res)
20 }
```
Collect prime numbers into a slice:

```
29 alldone := 0
30 for alldone < NCPU {
31 next = \le-res
32 if next != 0 {
33 primes = append(primes, next)
34 } else {
35 alldone += 136 }
37 }
```
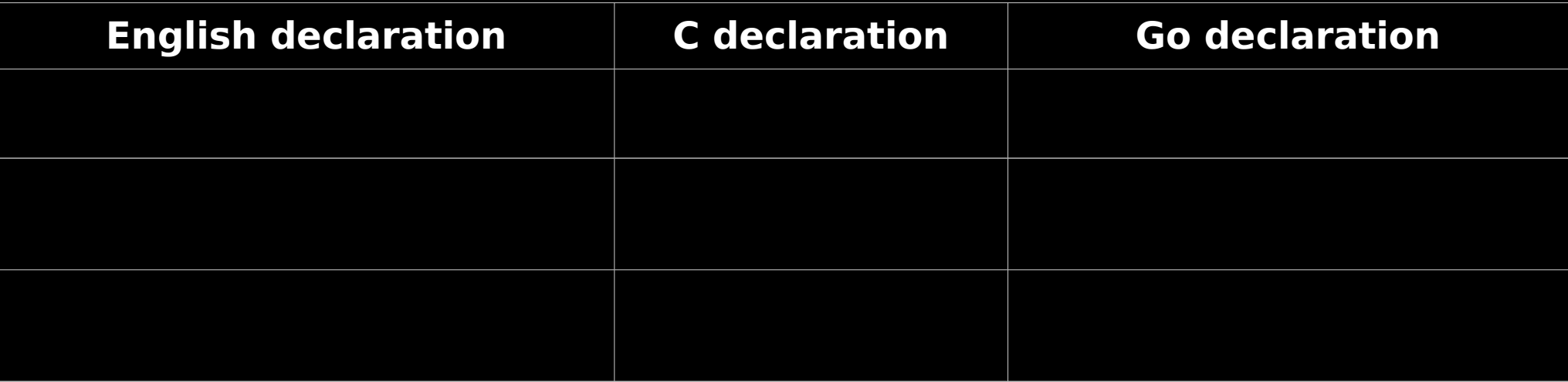

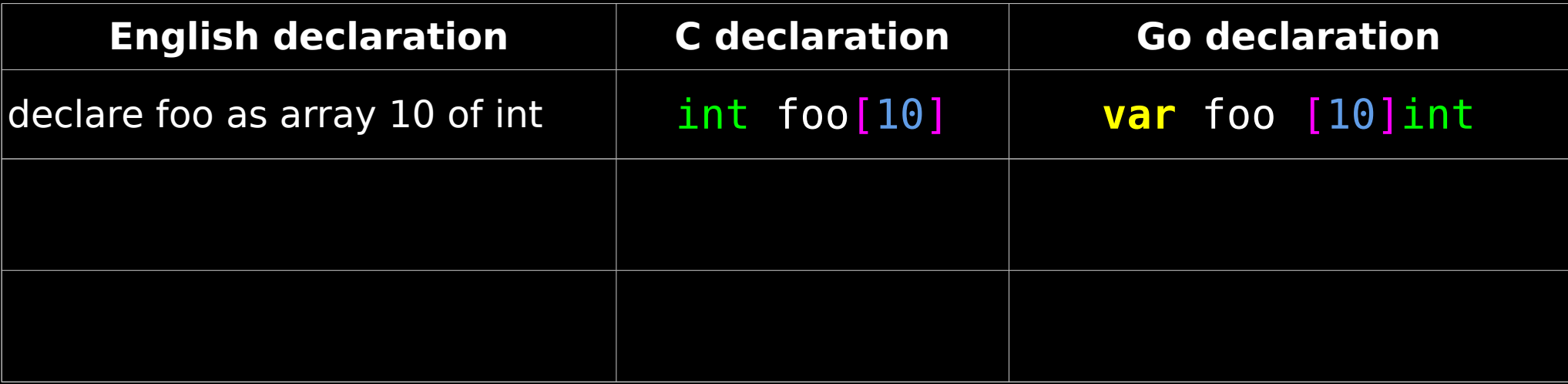

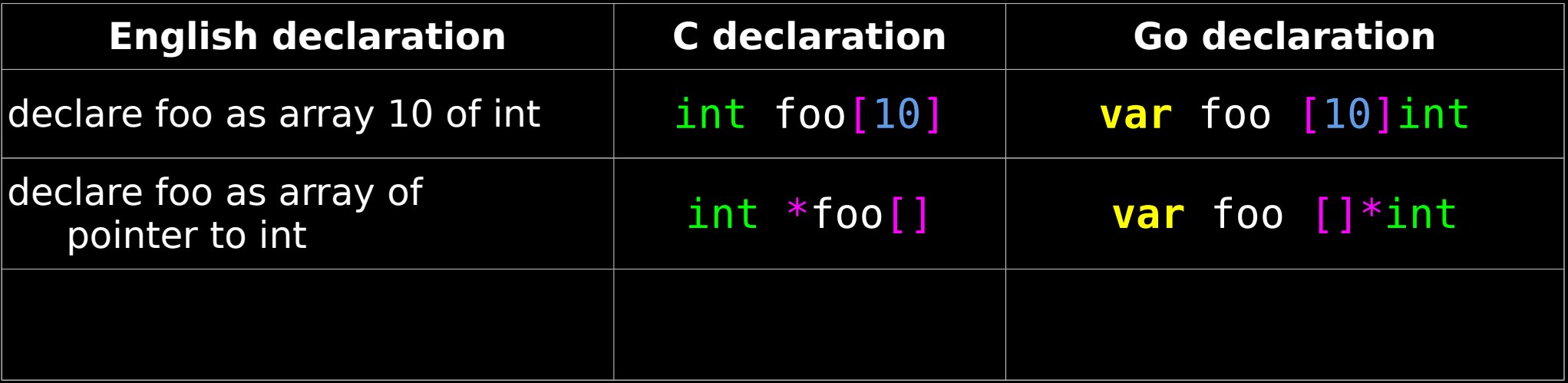

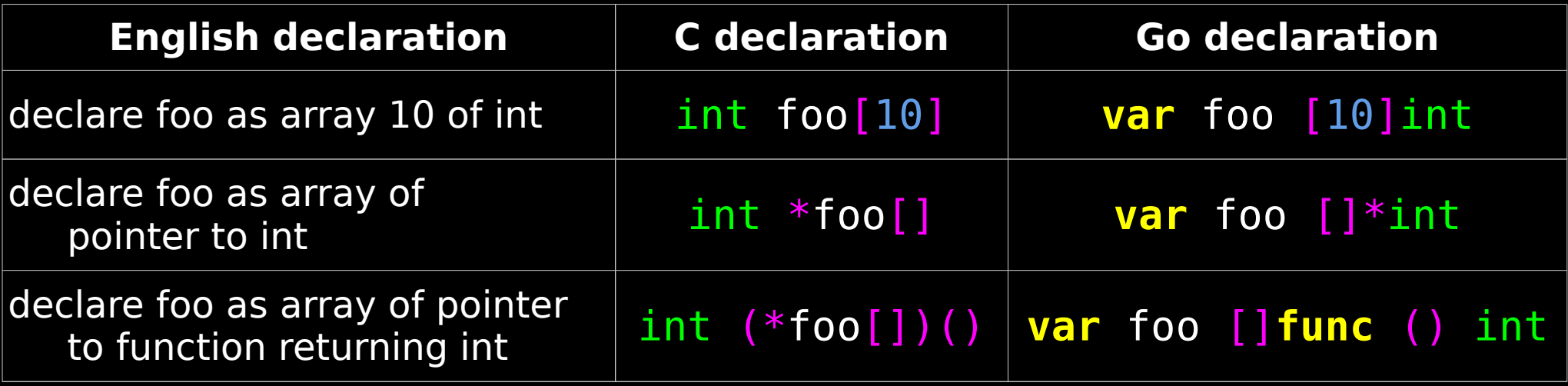

- Reads left to right always

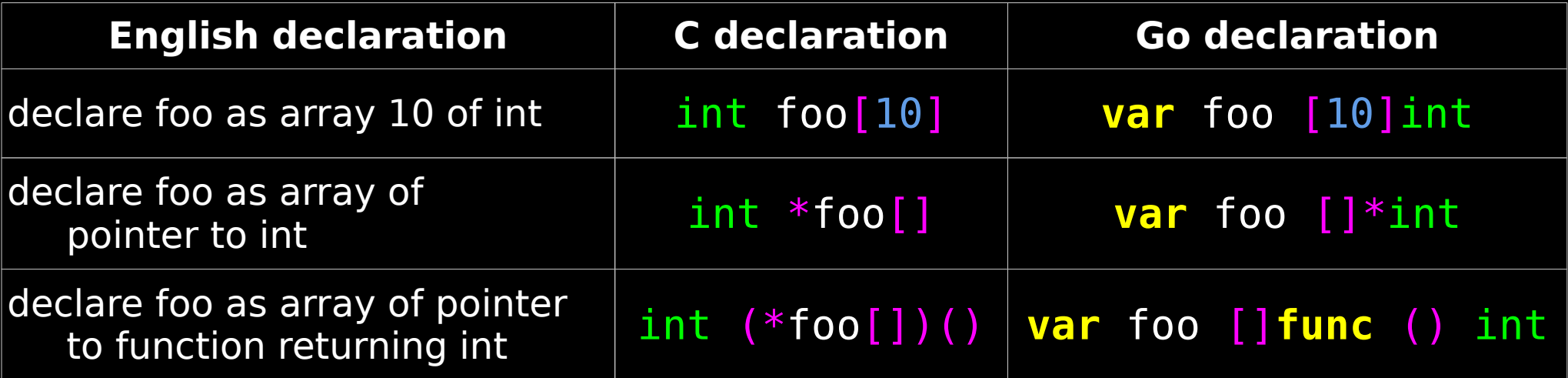

int  $(*(*foo)(int (*)(int , int ), int ))(int , int )$ 

**var** foo **func**(**func**(int, int) int, int) **func**(int, int) int

declare foo as pointer to function (pointer to function (int, int) returning int, int) returning pointer to function (int, int) returning int

- Dependency Analysis
- Poor dependency analysis hurts compile time
	- C-style includes are difficult to analyze at compile time
	- include guards don't prevent extra reads
	- Example: KOAP my own 1200 line C++ project
		- includes 129 headers 837 times total
		- top-level C++ file includes 122 headers 149 times
	- Example: Google binary (instrumented in 2007)
		- Opens hundreds of headers tens of thousands of times
		- 4.2MB of source expands to 8GB
		- Builds take approximately half an hour on a distributed build system
- Go defines dependencies as part of the language
- The dependencies of a Go package are always computable
	- Circular dependencies are not permitted
	- imports for unused packages are compilation errors
	- Go's dependency model isn't new
- The Go compiler spends less time reading dependencies
	- No more than one file read per import
	- Export info goes at the top of a compiled package
- Google instrumented the build of large Go program
	- Code fanout is 50x better than the C++ example
	- Builds take seconds, not minutes
- What I didn't mention
	- Go takes a new and better approach to encapsulation
	- Go has:
		- First class function values
		- A large standard library
		- A tool for building, analyzing, testing, documenting, formating, and fixing code
	- Even more little things...
- Why use Go?
	- Modern features in a compiled language
	- Go is fun to write

#### References and Resources:

- Effective Go: http://golang.org/doc/effective\_go.html
- The Go Programming Language: http://golang.org
- Go at Google: Language Design in the Service of Software Engineering: http://talks.golang.org/2012/splash.article
- The Go Programming Language Specification: http://golang.org/ref/spec
- Go Playground: http://play.golang.org
- A Tour of Go: http://tour.golang.org

Me: www.jafrro.net, frank@jafrro.net